#### **BAB III**

#### **METODE PENELITIAN**

#### **A. Desain Penelitian**

Penelitian ini merupakan penelitian kuasi eksperimen karenapada penelitian ini subyek tidak dikelompokkan secara acak tetapi dipilih berdasarkan kelompok-kelompok yang sudah terbentuk secara alamiah. Penelitian eksperimen pada umumnya dilakukan untuk membandingkan dua kelompok atau lebih dan menggunakan ukuran-ukuran statistik tertentu (Ruseffendi, 2005:42).

Desain penelitian yang digunakan adalah *pretest-postest control group design* (Philip dkk, 2011). Desain ini dipilih karena peneliti beranggapan bahwa subjek tidak dikelompokkan secara acak, tetapi peneliti menerima keadaan subjek seadanya. Pada penelitian ini juga terdapat pretes, perlakuan yang berbeda dan postes. Berikut ini disajikan desain penelitian *pretestpostest control group design*.

Kelas Eksperimen Kelas Kontrol

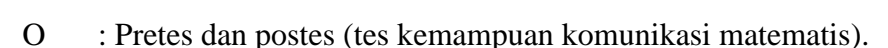

X : Perlakuan pembelajaran menggunakan *software* Matlab

: Subjek tidak dikelompokkan secara acak

#### **Hendra Kartika , 2013**

Pembelajaran, baik pada kelompok eksperimen maupun kontrol dilakukan oleh peneliti. Hal ini dilakukan agar tindakan pembelajaran yang telah direncanakan oleh peneliti dapat terlaksana dengan maksimal.

#### **B. Populasi dan Sampel**

Populasi dalam penelitian ini adalah seluruh siswa kelas XI SMA se Kabupaten Karawang Tahun Ajaran 2012/2013.Pemilihan tingkat kelas, dalam hal ini kelas XI, karena materi yang digunakan terdapat pada kelas XI SMA.

Penelitian ini dilaksanakan di SMAN 1Jatisari Karawang dengan pertimbangan bahwa memiliki fasilitas yang memadai untuk dilakukan penelitian, seperti ketersediaan *infocus*, ruang laboratorium komputer, dan ruang *moving class*. Penggunaan komputer/laptop sendiri menjadi salah satu pendukung untuk terlaksananya penggunaan *software*Matlab dalam pembelajaran matematika SMA kelas XI.

Sampel penelitian ini terdiri dari dua kelas yang dipilih berdasarkan pertimbangan dari pihak sekolah (*purpossive sampling*), yaitu kelas XI IPA 1 sebanyak 39 siswa dan kelas XI IPA 2 sebanyak 39 siswa. Untuk selanjutnya kelas XI IPA 2 disebut kelas eksperimen dan kelas XI IPA 1 kelas kontrol. Pemilihan kelas diperoleh berdasarkan pertimbangan guru matematika di sekolah tersebut.

Pembelajaran Matematika Bberbantuan Software Matlab Sebagai Upaya Meninkgkatkan Kemampuan Komunikasi Matematik Dan Minat Belajar Universitas Pendidikan Indonesia **|** repository.upi.edu

## **C. Variabel Penelitian**

Variabel dalam penelitian ini adalah melibatkan dua jenis variabel yakni variabel bebas yaitu pembelajaran berbantuan*software* Matlab dan pembelajaran konvensional,sedangkan variabel terikatnya adalah kemampuan komunikasi matematis dan minat belajar siswa.

# **D. Instrumen Penelitian**

Data dalam penelitian ini akan diperoleh dengan menggunakan tiga instrumen, yang terdiri dari: (1) soal tes kemampuan komunikasi; (2) menggunakan skala Likert mengenai minat siswa terhadap pembelajaran ; (3) jurnal (catatan) harian siswa untuk setiap pembelajaran.

Instrumen yang digunakan dalam penelitian ini adalah berupa tes dan non-tes. Instrumen tes berupa soal kemampuan komunikasi yang berbentuk uraian. Sedangkan instrumen non-tes berupa skala minat belajar siswa terhadap pembelajaran berbantuan *software* Matlab selama proses pembelajaran.

#### **1. Tes Kemampuan Komunikasi Matematis**

**Hendra Kartika , 2013**  Tes kemampuan matematika yang akan digunakan berupa tes tertulis kemampuan komunikasi matematis. Soal tes kemampuan komunikasi matematis masing-masing sebanyak 4 soal uraian. Tes tertulis ini terdiri dari pretes dan postes yang dibuat sama. Pretes dilakukan untuk untuk mengetahui

kemampuan awal siswa pada dua kelas yang menjadi sampel penelitian. Hasil pretes ini digunakan sebagai tolak ukur peningkatan prestasi belajar sebelum mendapatkan pembelajaran berbantuan *software*Matlab, sedangkan postes dilakukan untuk mengetahui perolehan hasil belajar dan ada tidaknya perubahan yang signifikan setelah mendapatkan pembelajaran berbantuan *software* Matlab.

Langkah awal dalam menyusun instrumen adalah membuat kisi-kisi soal tes komunikasi. Selanjutnya menentukan pedoman pemberian skor untuk tes kemampuan komunikasi matematis. Untuk memberikan penilaian yang objektif, kriteria pemberian skor untuk soal tes kemampuan komunikasi berpedoman pada *Holistic Scoring Rubrics* yang dikemukakan oleh, Cai, Lane, dan Jakabcsin (Sriwiani, 2011) yang kemudian diadaptasi. Kriteria skor untuk tes ini dapat dilihat pada Tabel 3.1 berikut:

## **Tabel 3.1**

# **Pedoman Pemberian Skor Kemampuan Komunikasi matematis**

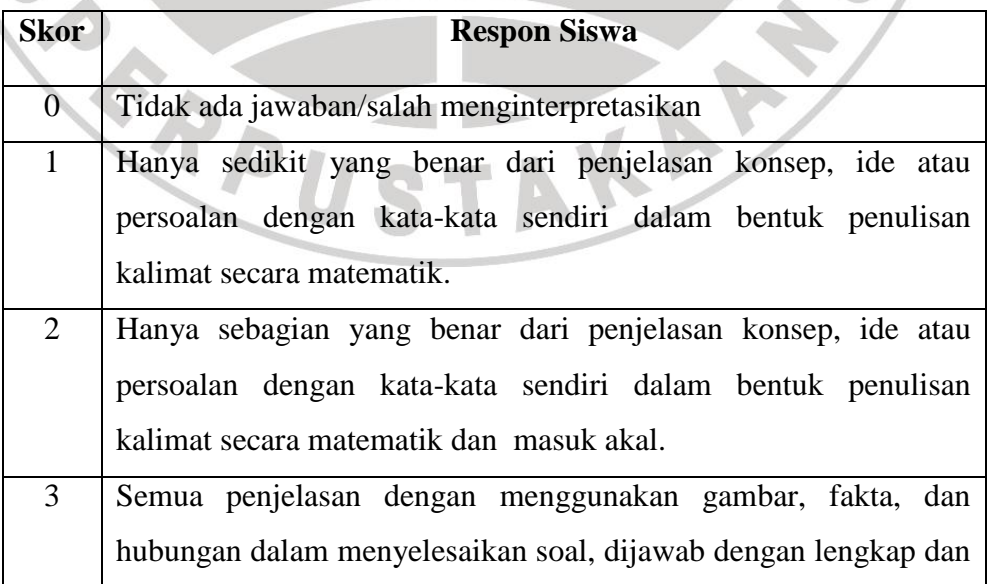

**Hendra Kartika , 2013** 

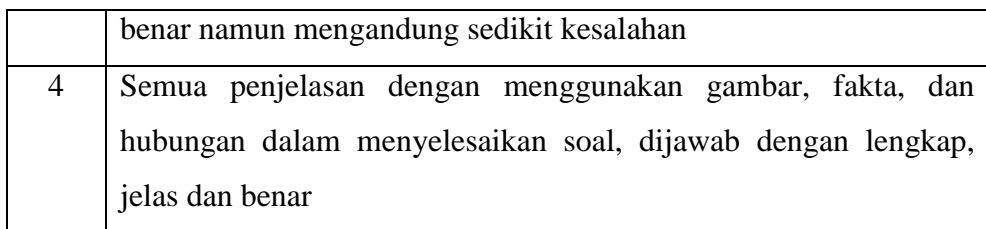

Bahan dan materi pelajaran yang disampaikan dalam penelitian adalah materi pada tingkat SMA kelas XI menggunakan kurikulum KTSP. Jadi penyusunan soal tes juga mengacu pada materi yang digunakan saat penelitian yaitu materi SMA kelas XI dengan menggunakan kurikulum KTSP. Untuk mendapatkan validitas, reliabilitas, tingkat kesukaran dan daya pembeda maka soal tersebut terlebih dahulu dikonsultasikan pada ahlinya dan diuji cobakan pada kelas lain di sekolah pada tingkat dan karakteristik yang sama. Pengukuran validitas, reliabilitas, tingkat kesukaran dan daya pembeda soal tes tersebut diuraikan berikut ini.

Sebelum tes kemampuan komunikasi matematis digunakan dilakukan uji coba dengan tujuan untuk mengetahui apakah soal tersebut sudah memenuhi persyaratan validitas, reliabilitas, tingkat kesukaran dan daya pembeda.Soal tes kemampuan komunikasi matematis ini diujicobakan pada siswa kelas XII IPA 2 SMAN 1 Cikampek yang telah menerima materi turunan. Tahapan yang dilakukan pada uji coba tes kemampuan komunikasi matematis sebagai berikut:

#### **a. Validitas Instrumen**

**Hendra Kartika , 2013** 

Tes yang dijadikan alat pengumpulan data harus divalidkan terlebih dahulu.Menurut Arikunto (Riduwan, 2004) validitas adalah suatu ukuran yang menunjukkan tingkat keandalan atau kesahihan suatu alat ukur.Validitas instrumen diketahui dari hasil pemikiran dan hasil pengamatan.dari hasil tersebut akan diperoleh validitas teoritik dan validitas empirik.

# **1) Validitas Teoritik**

Validitas teoritik untuk sebuah instrumen evaluasi menunjuk pada kondisi bagi sebuah instrumen yang memenuhi persyaratan valid berdasarkan teori dan aturan yang ada.Pertimbangan terhadap soal tes kemampuan berpikir logis yang berkenaan dengan validitas isi dan validitas muka diberikan oleh ahli.

Validitas isi suatu alat evaluasi artinya ketepatan alat tersebut ditinjau dari segi materi yang dievaluasikan (Suherman, 2001: 131).Validitas isi dilakukan dengan membandingkan antara isi instrumen dengan materi pelajaran yang telah diajarkan.Apakah soal pada instrumen penelitian sesuai atau tidak dengan indikator.

Validitas muka dilakukan dengan melihat tampilan dari soal itu yaitu keabsahan susunan kalimat atau kata-kata dalam soal sehingga jelas pengertiannya dan tidak salah tafsir.Jadi suatu instrumen dikatakan memiliki validitas muka yang baik apabila instrumen tersebut mudah dipahami maksudnya sehingga tes tidak mengalami kesulitan ketika menjawab soal.

**Hendra Kartika , 2013** 

Sebelum tes tersebut digunakan, terlebih dahulu dilakukan validitas muka dan validitas isi instrumen oleh para ahli yang berkompeten. Uji coba validitas isi dan validitas muka untuk soal tes kemampuan berpikir logis matematis dilakukan oleh 3 orang penimbang. Untuk mengukur validitas isi, pertimbangan didasarkan pada kesesuaian soal dengan kriteria aspek-aspek pengetahuan awal matematika siswa dan kesesuaian soal dengan materi ajar matematika SMA kelas XI, dan sesuai dengan tingkat kesulitan siswa kelas tersebut. Untuk mengukur validitas muka, pertimbangan didasarkan pada kejelasan soal tes dari segi bahasa dan redaksi.

Adapun hasil pertimbangan mengenai validitas isi dan validitas muka dari ketiga orang ahli dapat dilihat pada Lampiran B. Setelah instrumen dinyatakan sudah memenuhi validitas isi dan validitas muka, kemudian secara terbatas diujicobakan kepada lima orang siswa di luar sampel penelitian yang telah menerima materi yang diteskan. Tujuan dari uji coba terbatas ini adalah untuk mengetahui tingkat keterbacaan bahasa sekaligus memperoleh gambaran apakah butir-butir soal tersebut dapat dipahami dengan baik oleh siswa. Hasil uji coba terbatas, ternyata diperoleh gambaran bahwa semua soal tes dipahami dengan baik. Kisikisi soal, perangkat soal, dan kunci tes kemampuan komunikasi matematis tersebut, selengkapnya ada pada Lampiran A.

#### **2) Validitas Empirik**

Pembelajaran Matematika Bberbantuan Software Matlab Sebagai Upaya Meninkgkatkan Kemampuan Komunikasi Matematik Dan Minat Belajar Universitas Pendidikan Indonesia **|** repository.upi.edu

Validitas empirik adalah validitas yang ditinjau dengan kriteria tertentu.Alat ukur yang kurang valid berarti memiliki validitas rendah. Untuk memenuhi validitas isi, diperlukan perhitungan validitas butir soal yang akan dilakukan dengan rumus *Pearson Product Momen* (Riduwan, 2004: 110) yaitu:

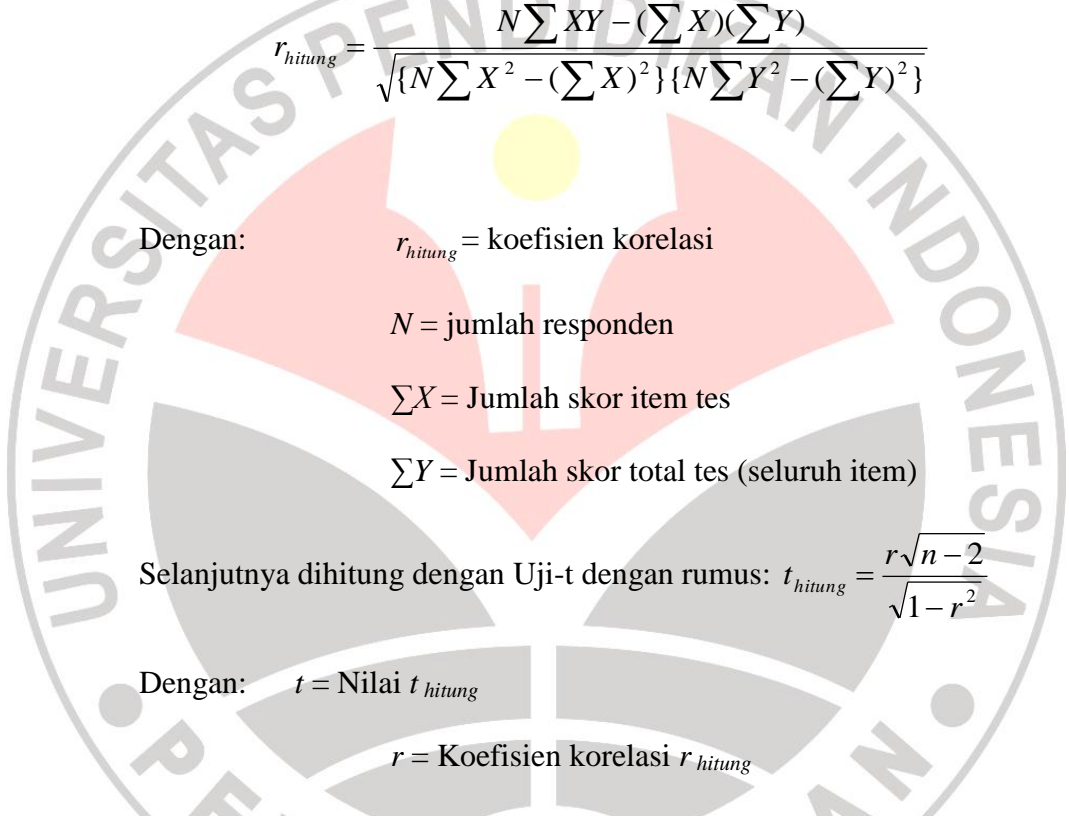

*n* = Jumlah responden

Dengan derajat kebebasan (*dk* = n – 2) dan taraf signifikansi 5%, kaidah keputusan dikonsultasikan dengan harga *t* pada tabel, jika *t hitung > t tabel* maka item soal tersebut dikatakan valid, sedangkan jika *t hitung < t tabel* maka item soal tersebut dikatakan tidak valid.

Pembelajaran Matematika Bberbantuan Software Matlab Sebagai Upaya Meninkgkatkan Kemampuan Komunikasi Matematik Dan Minat Belajar Universitas Pendidikan Indonesia **|** repository.upi.edu

Jika instrumen tersebut valid, maka hasil interpretasi yang berkenaan dengan validitas butir soal dalam penelitian ini menurut Arikunto (Emay, 2011) dinyatakan pada Tabel 3.2 berikut ini:

# **Tabel 3.2**

#### **Interpretasi Koefisien Korelasi Validitas**

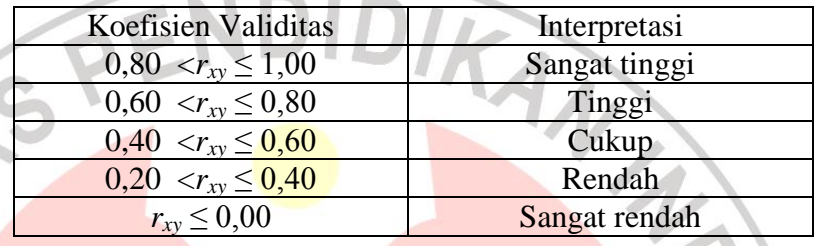

Setelah instrumen dinyatakan memenuhi validitas isi dan validitas muka, kemudian soal tes kemampuan berpikir logis matematis tersebut di ujicobakan secara empiris kepada 32 orang siswa kelas IPA XII 2 SMA Negeri 1 Cikampek.Tujuan uji coba empiris ini adalah untuk mengetahui tingkat reliabilitas dan validitas butir soal tes. Data hasil uji coba soal tes serta validitas butir soal selengkapnya ada pada Lampiran B. Perhitungan validitas butir soal menggunakan software *SPSS 17.0For Windows dan Ms. Excel*. Untuk validitas butir soal digunakan korelasi *product moment*p*earson*, yaitu korelasi setiap butir soal dengan skor total. Hasil validitas butir soal kemampuan komunikasi matematis disajikan pada Tabel 3.3 berikut.

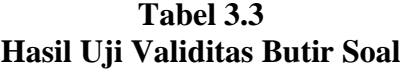

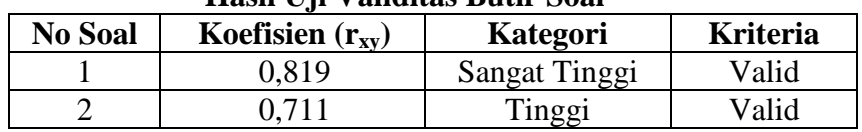

**Hendra Kartika , 2013** 

|                                                                  | 0.593 | Cukup Tinggi  | Valid |  |  |
|------------------------------------------------------------------|-------|---------------|-------|--|--|
|                                                                  | 0.850 | Sangat Tinggi | Valid |  |  |
| $\Gamma$ ototon: $r = (\alpha - 5\alpha) - 0.340$ dongon dk – 30 |       |               |       |  |  |

Catatan:  $r_{\text{table}}$  ( $\alpha = 5\%$ ) = 0,349 dengan dk = 30

#### **b. Reliabilitas Instrumen**

Realibilitas instumen adalah realibilitas yang dihitung untuk mengetahui tingkat konsistensi instrument tersebut. Sebuah tes disebut reliabel jika instrumen itu menghasilkan skor yang konsisten, jika pengukurannya diberikan pada subyek yang sama meskipun dilakukan oleh orang yang berbeda, waktu yang berbeda, dan tempat yang berbeda.

Rumus yang digunakan untuk mencari koefisien reliabilitas bentuk uraian dikenal dengan rumus Alpha yaitu:

$$
r_{11} = \left[\frac{n}{n-1}\right] \left[1 - \frac{\sum s_i^2}{s_i^2}\right]
$$

## Keterangan:

 $r_{11}$ = reliabilitas instrumen secara keseluruhan  $n =$  banyaknya butir soal  $s_i^2$  = Varians skor setiap item *s<sub>t</sub>*  $2^2$  = Varians skor total

Adapun interpretasi yang diberikan terhadap koefisien reliabilitas instrumen umumnya digunakan patokan yang diberikan oleh J.P Guilford (Suherman, 2003:139) seperti pada Tabel 3.4 berikut:

**Tabel 3.4 Interpretasi Koefisien Korelasi Reliabilitas**

| Besarnya nilai $r_{11}$    | Interpretasi  |
|----------------------------|---------------|
| $0.80 \le r_{11} \le 1.00$ | Sangat tinggi |

**Hendra Kartika , 2013** 

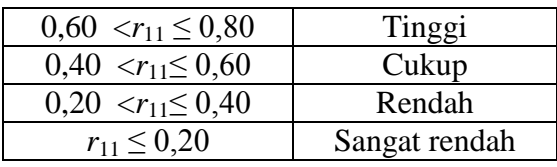

Hasil perhitungan *r*11diatas akan dibandingkan dengan *r*11*tabel*dengan taraf signifikansi 5%. Jika harga *r*11*hitung > r*11*tabel*, maka instrumen tes kemampuan komunikasi tersebut reliabel.

Untuk mengetahui instrumen yang digunakan reliabel atau tidak maka dilakukan pengujian reliabilitas dengan rumus *alpha-croncbach* dengan bantuan program *SPSS 17.0 for Windows.*Pengambilan keputusan yang dilakukan adalah dengan membandingkan rhitung dan rtabel. Jika rhitung> rtabel maka soal reliabel, sedangkan jika rhitung  $\leq$  r<sub>tabel</sub> maka soal tidak reliabel. Hasil perhitungan selengkapnya ada pada Lampiran B. Berikut ini

merupakan hasil ringkasan perhitungan reliabilitas.

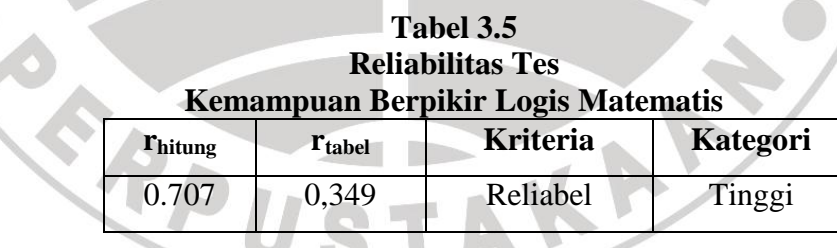

Maka untuk  $\alpha = 5\%$  dengan derajat kebebasan dk = 30 diperoleh harga rtabel 0,349. Hasil perhitungan reliabilitas berdasarkan tabel 3.5 di atas diperoleh rhitung sebesar 0,707. Artinya soal tersebut reliabel karena 0,707> 0,349 dan termasuk kedalam kategori tinggi.Hasil analisis tersebut

**Hendra Kartika , 2013** 

menunjukkan bahwa soal kemampuan komunikasi matematis telah memenuhi karakteristik yang memadai untuk digunakan dalam penelitian.

# **c. Daya Pembeda**

Daya pembeda soal adalah indeks yang menunjukkan tingkat kemampuan suatu butir soal membedakan kelompok yang berprestasi tinggi (kelompok atas) dari kelompok yang berprestasi rendah (kelompok bawah) diantara para peserta tes. Pernyataan tersebut mengindikasikan bahwa suatu soal dengan daya pembeda yang baik akan dapat membedakan antara seseorang yang menguasai materi dengan seseorang yang tidak menguasai materi.

Rumus untuk daya pembeda (*DP*):

*skormaksimum rerata skorkelompoktinggi* - *rerata skorkelompok rendah*  $DP =$ 

Klasifikasi interpretasi untuk daya pembeda diperlihatkan pada Tabel

3.6 berikut:

# **Tabel 3.6**

## **Klasifikasi indeks daya pembeda**

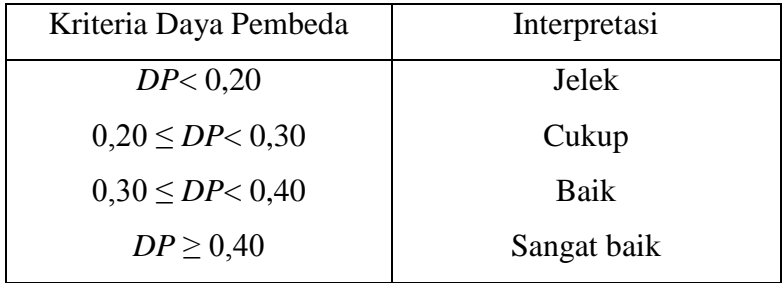

**Hendra Kartika , 2013** 

Untuk hasil perhitungan selengkapnya dapat dilihat pada Lampiran B. Adapun hasil rangkuman yang diperoleh dari uji coba instrumen untuk daya pembeda dengan menggunakan *M.s Excel*dapat dilihat pada Tabel 3.7 berikut.

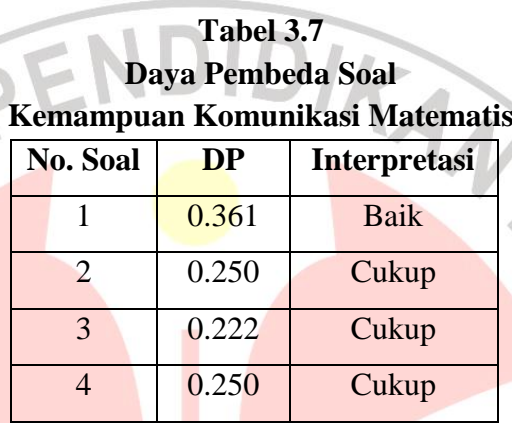

Dari tabel di atas, didapat daya pembeda dengan klasifikasi cukup sebanyak 3 soal yaitu soal nomor 2, 3, dan 4, klasifikasi baik sebanyak 1 soal yaitu nomor 1. Hal tersebut menunjukkan bahwa soal-soal tersebut sudah bisa membedakan antara siswa yang berkemampuan tinggi dengan siswa yang berkemampuan rendah.

# **d. Tingkat Kesukaran**

Bermutu tidaknya butir-butir soal pada instumen dapat diketahui dari indeks atau persentase tingkat kesukaran soal. Semakin besar persentase tingkat kesukaran maka semaikn mudah soal tersebut.

Rumus untuk tingkat kesukaran soal (*TK*):

Pembelajaran Matematika Bberbantuan Software Matlab Sebagai Upaya Meninkgkatkan Kemampuan Komunikasi Matematik Dan Minat Belajar Universitas Pendidikan Indonesia **|** repository.upi.edu

$$
TK = \frac{Mean}{skormaksimum}
$$

Klasifikasi interpretasi tingkat kesukaran soal yang digunakan diperlihatkan pada Tabel 3.8 berikut:

## **Tabel 3.8**

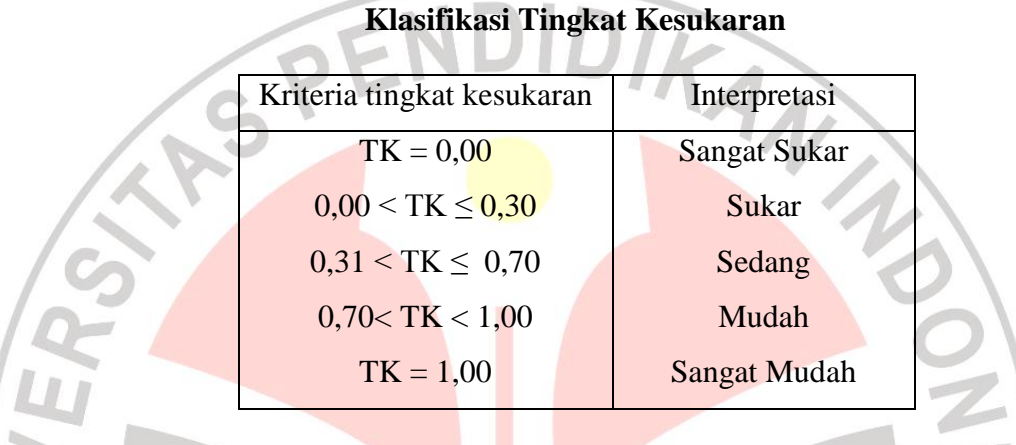

Berikut ini merupakan hasil uji coba untuk tingkat kesukaran dengan

menggunakan bantuan *M.s Excel*.

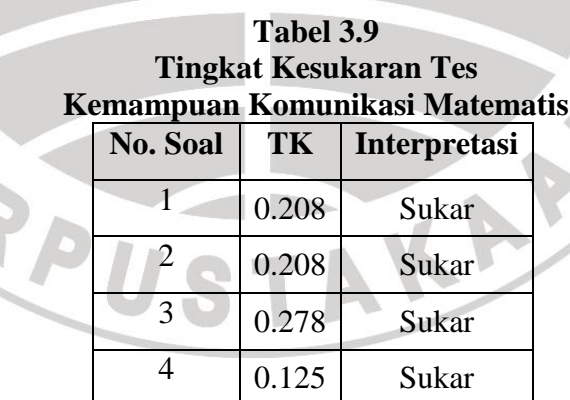

Dari hasil uji coba instrumen di atas diperoleh 4 soal dengan kriteria tingkat kesukaran sukar.Ini berarti semua siswa kelompok atas maupun kelompok bawah menjawab keempat butir soal tersebut belum menjawab benar butir-butir soal tersebut.Kondisi ini terjadi karena soal tersebut terlalu

**Hendra Kartika , 2013** 

sukar, sehingga semua siswa yang tinggipun tidak bisa menjawabnya dengan benar.Untuk perhitungan selengkapnya dapat dilihat pada Lampiran B.

## **2. Skala Minat Belajar**

Skala minat belajar berisi lembaran pertanyaan-pertanyaan yang berhubungan dengan sikap ketertarikan (merespon positif atau negatif) terhadap pembelajaran yang telah diikuti oleh siswa.

Angket skala minat belajar yang dipakai dalam penelitian ini adalah model skala likert dengan modifikasi seperlunya.Setiap pernyataan dilengkapi empat pilihan jawaban yaitu sangat setuju (SS), setuju (S), tidak setuju (TS), dan sangat tidak setuju (STS).Pilihan jawaban netral (ragu-ragu) tidak digunakan untuk menghindari jawaban aman dan mendorong siswa untuk melakukan keberpihakan jawaban. Skala ini diberikan kepada siswa sesudah pelaksanaan pembelajaran. Sedangkan pemberian skor skala sikap untuk setiap pilihan jawaban positif berturut-turut 4, 3, 2, 1 dan sebaliknya 1, 2, 3, 4, untuk pernyataan negatif (Ruseffendi, 1998: 120).

Sebelum instrumen ini digunakan, dilakukan uji coba empiris dalam dua tahap. Tahap pertama dilakukan uji coba terbatas pada lima orang siswa di luar sampel penelitian. Tujuan dari uji coba ini adalah untuk mengetahui tingkat keterbacaan bahasa dan sekaligus memperoleh gambaran apakah pernyataan-pernyataan dari skala minat dapat dipahami oleh siswa.Dari hasil uji coba terbatas, ternyata diperoleh gambaran bahwa semua pernyataan dapat

**Hendra Kartika , 2013**  Pembelajaran Matematika Bberbantuan Software Matlab Sebagai Upaya Meninkgkatkan Kemampuan Komunikasi Matematik Dan Minat Belajar Universitas Pendidikan Indonesia **|** repository.upi.edu dipahami dengan baik oleh siswa.

Setelah instrumen skala minat dinyatakan layak digunakan, kemudian dilakukan uji coba tahap kedua pada siswa kelas IPA XII 2 SMAN 1 Cikampek sebanyak 32 orang.Kisi-kisi dan instrumen minat belajar disajikan pada Lampiran A. Tujuan uji coba untuk mengetahui validitas setiap item pernyataan dan sekaligus untuk menghitung bobot setiap pilihan (SS, S, TS, STS) dari setiap pernyataan.Dengan demikian, pemberian skor setiap pilihan dari pernyataan skala minat siswa ditentukan secara aposteriori yaitu berdasarkan distribusi jawaban responden dengan metode MSI (*Methode of Succesive Interval*).

Dengan menggunakan metode ini bobot setiap pilihan (SS, S, TS, STS) dari setiap pernyataan dapat berbeda-beda tergantung pada sebaran respon siswa. Proses perhitungan menggunakan bantuan perangkat lunat *MS Excel for Windows 2007 dan SPSS 17. For Window*.Dari hasil uji coba, proses perhitungan validitas butir pernyataan dan skor masing-masing pilihan skala minat secara lengkap terdapat pada Lampiran B.

# **a. Validitas Skala Minat Belajar**

Perhitungan validitas butir item pernyataan menggunakan *softwareSPSS 17.0For Windows*. Untuk validitas butir item pernyataan digunakan korelasi *product moment*p*earson*, yaitu korelasi setiap butir item pernyataan dengan skor total. Apabila  $r_{\text{hitung}} \ge r_{\text{table}}$  maka item pernyataan dikatakan valid atau nilai Signifikansi Korelasi kurang dari α (0,05), dengan

Pembelajaran Matematika Bberbantuan Software Matlab Sebagai Upaya Meninkgkatkan Kemampuan Komunikasi Matematik Dan Minat Belajar Universitas Pendidikan Indonesia **|** repository.upi.edu

rtabel sebesar 0,339. Berikut hasil validitas butir item pernyataan skala *self concept* matematis disajikan pada Tabel 3.10 berikut.

|  | Pernyataan      | <b>Koefisien</b> | пам ор уаниная биш пеш і спіўашан<br>Signifikansi |             |                                                                           |  |
|--|-----------------|------------------|---------------------------------------------------|-------------|---------------------------------------------------------------------------|--|
|  |                 | Korelasi         | Korelasi                                          | Kategori    | Keputusan                                                                 |  |
|  | P <sub>1</sub>  | 0,507            | 0,003                                             | Valid       | Dipakai                                                                   |  |
|  | P2              | 0,253            | 0,163                                             | Tidak valid | Dibuang                                                                   |  |
|  | P <sub>3</sub>  | 0,122            | 0,507                                             | Tidak valid | Dibuang<br>Dipakai<br>Dipakai<br>Dipakai<br>Dipakai<br>Dipakai<br>Dibuang |  |
|  | P4              | 0,356            | 0,046                                             | Valid       |                                                                           |  |
|  | P <sub>5</sub>  | 0,500            | 0,004                                             | Valid       |                                                                           |  |
|  | <b>P6</b>       | 0,398            | 0,024                                             | Valid       |                                                                           |  |
|  | P7              | 0,492            | 0,004                                             | Valid       |                                                                           |  |
|  | <b>P8</b>       | 0,484            | 0,005                                             | Valid       |                                                                           |  |
|  | P <sub>9</sub>  | 0,215            | 0,238                                             | Tidak valid |                                                                           |  |
|  | P10             | 0,195            | 0,286                                             | Tidak valid | Dibuang                                                                   |  |
|  | P11             | 0,357            | 0,045                                             | Valid       | Dipakai                                                                   |  |
|  | P <sub>12</sub> | 0,505            | 0,003                                             | Valid       | Dipakai                                                                   |  |
|  | P <sub>13</sub> | 0,521            | 0,002                                             | Valid       | Dipakai                                                                   |  |
|  | P14             | 0,516            | 0,003                                             | Valid       | Dipakai                                                                   |  |
|  | P <sub>15</sub> | 0,427            | 0,015                                             | Valid       | Dipakai                                                                   |  |
|  | P <sub>16</sub> | 0,555            | 0,001                                             | Valid       | Dipakai<br>Dipakai<br>Dipakai                                             |  |
|  | P17             | 0,537            | 0,002                                             | Valid       |                                                                           |  |
|  | P18             | 0,363            | 0,041                                             | Valid       |                                                                           |  |
|  | P <sub>19</sub> | 0,255            | 0,159                                             | Tidak valid | Dibuang                                                                   |  |
|  | P <sub>20</sub> | 0,626            | 0,000                                             | Valid       | Dipakai                                                                   |  |
|  | P21             | 0,075            | 0,683                                             | Tidak valid | Dibuang                                                                   |  |
|  | P22             | 0,401            | 0,023                                             | Valid       | Dipakai                                                                   |  |
|  | P <sub>23</sub> | 0,182            | 0,318                                             | Tidak valid | Dibuang                                                                   |  |
|  | P <sub>24</sub> | 0,646            | 0,000                                             | Valid       | Dipakai                                                                   |  |
|  | P <sub>25</sub> | 0,259            | 0,152                                             | Tidak valid | Dibuang                                                                   |  |
|  | P <sub>26</sub> | 0,430            | 0,014                                             | Valid       | Dipakai                                                                   |  |
|  | P27             | 0,031            | 0,864                                             | Tidak valid | Dibuang                                                                   |  |
|  | P <sub>28</sub> | 0,140            | 0,444                                             | Tidak valid | Dibuang                                                                   |  |
|  | P <sub>29</sub> | 0,535            | 0,002                                             | Valid       | Dipakai                                                                   |  |
|  | P30             | 0,393            | 0,026                                             | Valid       | Dipakai                                                                   |  |

**Tabel 3.10 Hasil Uji Validitas Butir Item Pernyataan**

**Hendra Kartika , 2013** 

Berdasarkan tabel hasil uji validitas di atas, dapat dilihat bahwa sebanyak 20 item pernyataan valid, dan 10 item pernyataan tidak valid. Untuk pernyataan yang tidak valid dibuang dan selanjutnya tidak digunakan untuk mengukur minat belajar siswa.

#### **b. Reliabilitas Skala Minat Belajar**

Untuk mengetahui instrumen yang digunakan reliabel atau tidak maka dilakukan pengujian reliabilitas dengan rumus *alpha-croncbach* dengan bantuan program *SPSS 17.0 For Windows.*Pengambilan keputusan yang dilakukan adalah dengan membandingkan rhitung dan rtabel. Jika rhitung> rtabel maka soal reliabel, sedangkan jika rhitung  $\leq r_{\text{table}}$  maka soal tidak reliabel. Hasil perhitungan selengkapnya ada pada Lampiran B. Berikut ini merupakan rekapitulasi hasil perhitungan reliabilitas.

#### **Tabel 3.11 Reliabilitas Skala Minat**

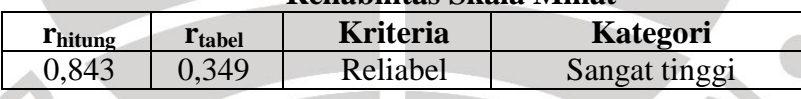

Maka untuk  $\alpha$  = 5% dengan derajat kebebasan dk = 30 diperoleh harga rtabel 0,349. Hasil perhitungan reliabilitas berdasarkan tabel 3.11 di atas diperoleh rhitung sebesar 0,843. Artinya soal tersebut reliabel karena 0,85> 0,349 dan termasuk kedalam kategori sangat tinggi. Hasil analisis tersebut menunjukkan bahwa skala minat belajar telah memenuhi karakteristik yang memadai untuk digunakan dalam penelitian.

Pembelajaran Matematika Bberbantuan Software Matlab Sebagai Upaya Meninkgkatkan Kemampuan Komunikasi Matematik Dan Minat Belajar Universitas Pendidikan Indonesia **|** repository.upi.edu

#### **E. Prosedur Penelitian**

Prosedur penelitian yang dilakukan peneliti mencakup tiga tahapan penelitian, yaitu tahap persiapan, pelaksanaan, dan pengolahan data.

# **E.1. Tahap Persiapan**

Terdapat beberapa kegiatan yang dilaksanakan pada tahap ini, diantaranya pengajuan judul penelitian, mengidentifikasi masalah penelitian, pembuatan aplikasi, pembuatan proposal penelitian, mengikuti seminar proposal, dan perbaikan proposal hasil seminar.Kegiatan tersebut termasuk dalam studi pendahuluan.Selanjutnya peneliti menyusun kisi-kisi soal untuk pembuatan instrumen penelitian berupa tes kemampuan komunikasi matematis, langkah selanjutnya adalah pembuatan kisi-kisi skala sikap siswa dan pernyataan yang terkait dengan indikator yang telah dibuat.Setelah instrumen penelitian diperiksa oelh pembimbing, kemudian dilakukan uji coba instrumen di dua sekolah yang setara untuk melihat keterbacaan dan validitas empiriknya.Hasil uji coba tersebut kemudian dianalisis.Dari hasil analisis dipilih beberapa butir soal tes yang memenuhi validitas dan reliabilitas, selanjutnya instrumen siap untuk dipergunakan sebagai alat ukur.

**Hendra Kartika , 2013**  Penyusunan perangkat pembelajaran untuk kelas eksperimen berupa rencana pelaksanaan pembelajaran (RPP) dan lembar kerja siswa (LKS) juga tidak luput dari langkah persiapan yang peneliti lakukan.Setelah perangkat

pembelajaran diperiksa oleh pembimbing, langkah selanjutnya adalah melaksanakan penelitian.

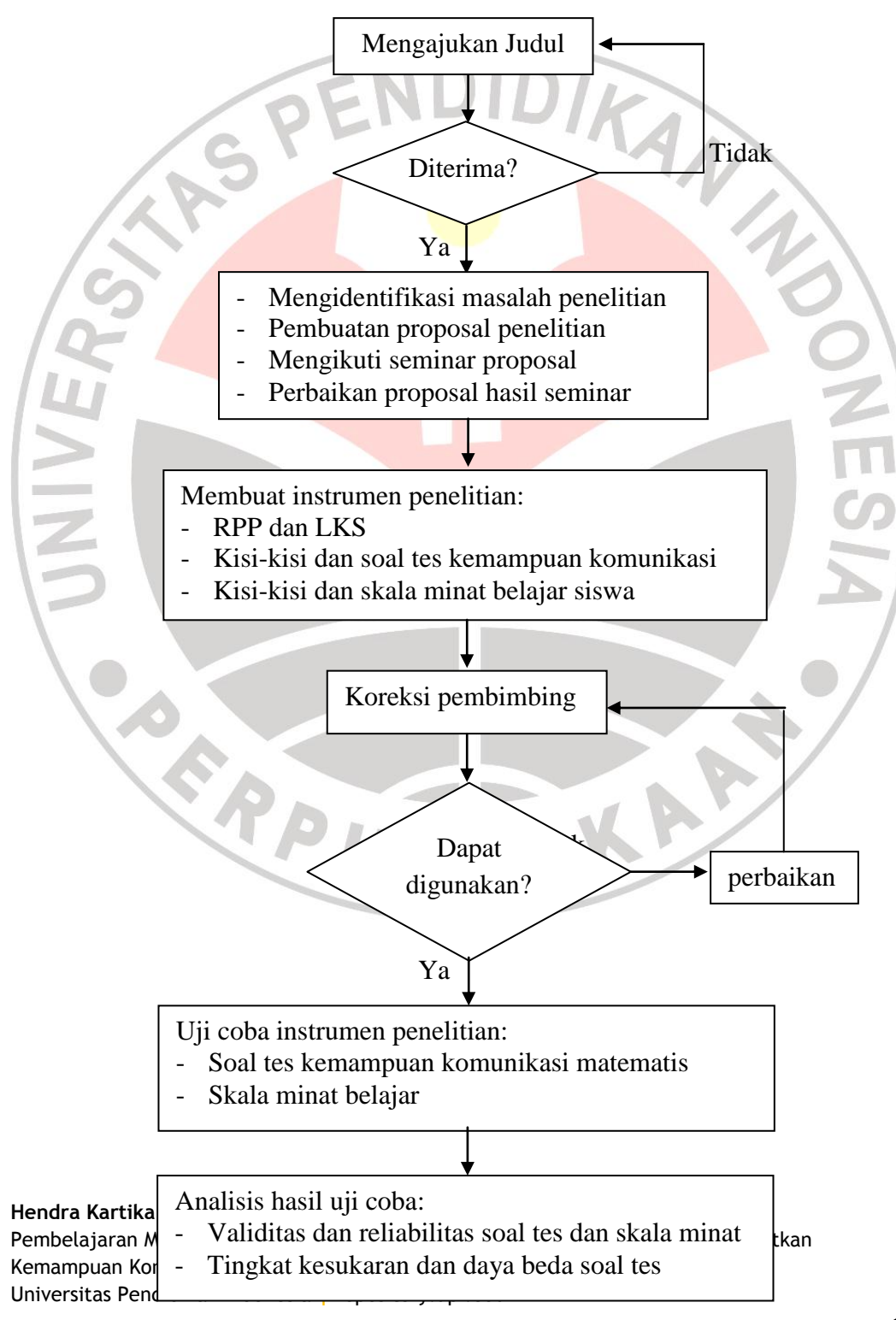

Pilih soal tes dan skala minat yang memenuhi validitas dan reliabilitas

#### Gambar 3.2 Alur Tahap Persiapan

## **E.2. Tahap Pelaksanaan**

Langkah yang dilakukan sebelum dilaksanakannya penelitian adalah dengan terlebih dahulu menentukan populasi dan sampel yang akan dijadikan subjek penelitian, lalu mengurus surat ijin penelitian pada sekolah yang bersangkutan. Langkah selanjutnya adalah menentukan kelompok eksperimen dan kontrol berdasarkan pertimbangan dari pihak sekolah, setelah itu dilanjutkan dengan pemberian *pretest* pada setiap kelompok yang ada. Kegiatan selanjutnya adalah pemberian perlakuan pada setiap kelompok berupa pembelajaran berbantuan *software* Matlabpada kelompok eksperimen dan pembelajaran konvensional pada kelompok kontrol.Materi yang diberikan mengenai statistika yang dilakukan selama enam kali pertemuan.

Setelah kegiatan pembelajaran selesai dilakukan, setiap kelompok diberikan *posttest* dengan tujuan untuk melihat hasil belajar siswa setelah diberikan perlakuan.Penyebaran skala sikap siswa di kelas eksperimen dilakukan setelah siswa selesai mengerjakan *posttest*.

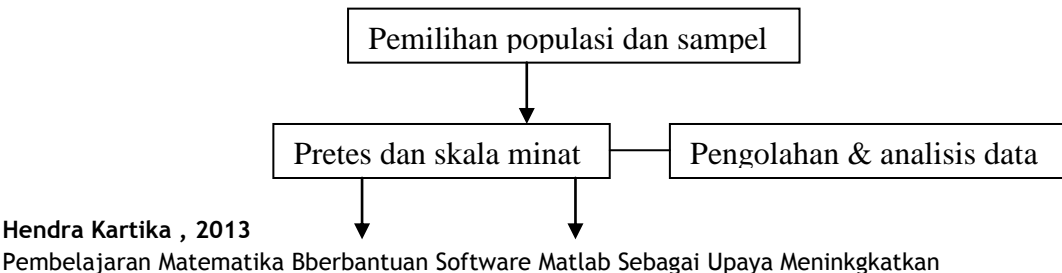

Kemampuan Komunikasi Matematik Dan Minat Belajar Universitas Pendidikan Indonesia **|** repository.upi.edu

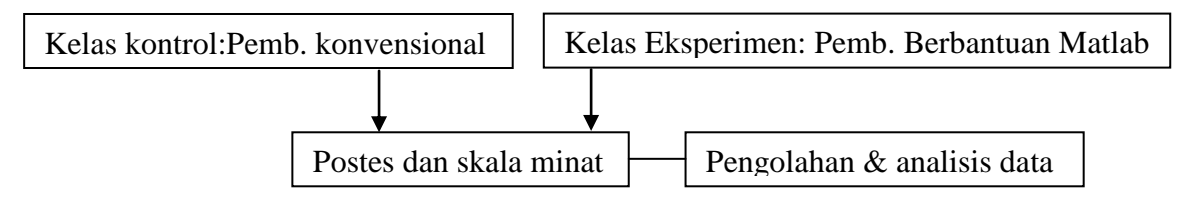

Gambar 3.2 Alur Tahap Pelaksanaan

# **E.3. Tahap Pengolahan Data**

SP

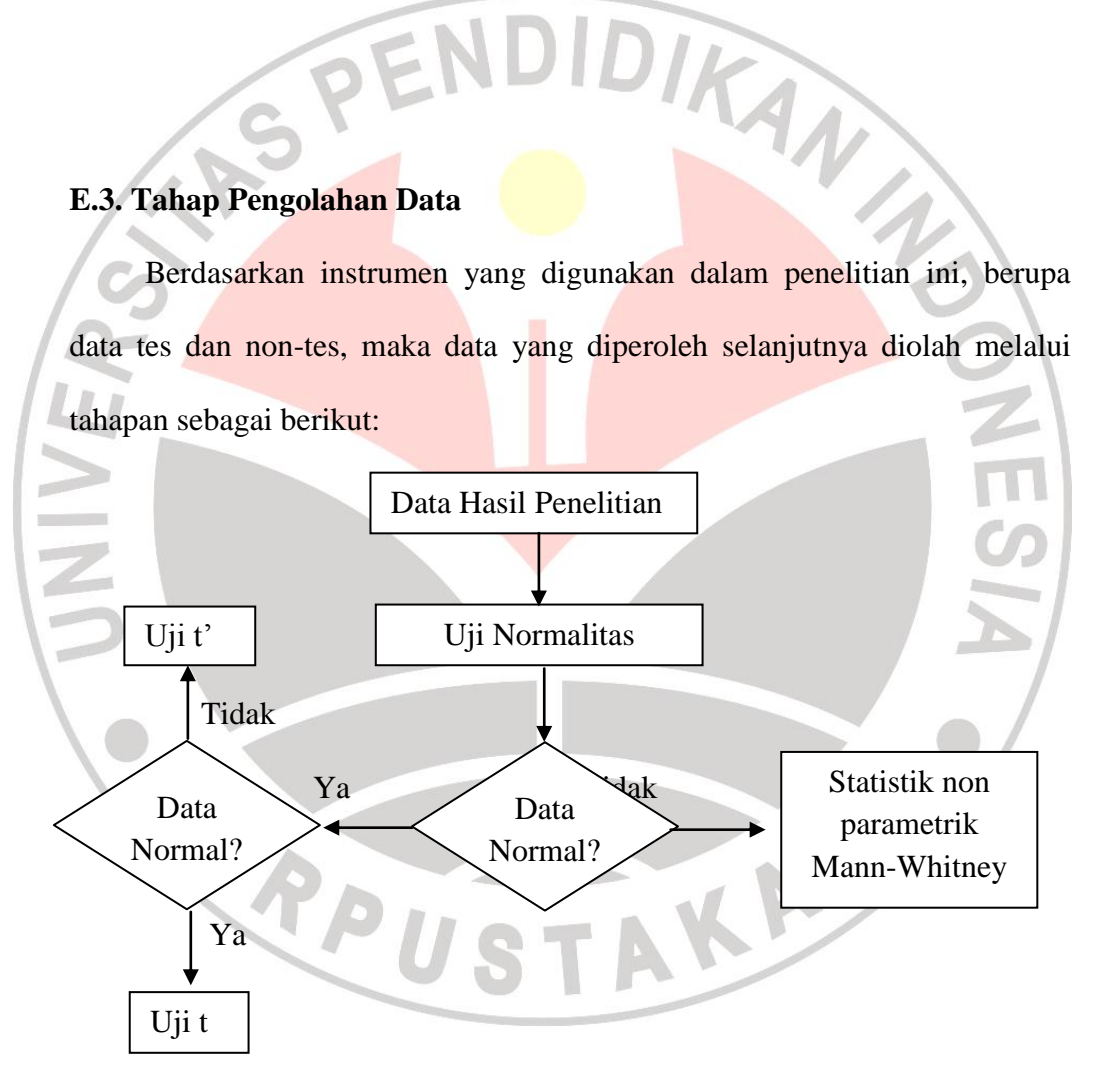

Gambar 3.3 Alur Pengolahan Data

# **E.3.1 Pengolahan Data Tes**

**Hendra Kartika , 2013** 

Data berupa hasil tes kemampuan komunikasi matematis dianalisis secara kuantitatif dengan menggunakan uji statistik. Untuk menentukan uji statistik yang akan digunakan, terlebih dahulu diuji normalitas data dan homogenitas varians. Sebelum uji tersebut dilakukan harus ditentukan terlebih dahulu rata-rata skor serta simpangan baku untuk setiap kelompok. Untuk lebih jelasnya, berikut ini disajikan tahapan yang peneliti lakukan dalam pengolahan data tes.

a) Memberikan skor jawaban siswa sesuai dengan kunci jawaban dan pedoman penskoran yang telah dibuat.

b) Menghitung statistik deskriptif skor *pretest*, *postest*, dan *gain* yang meliputi skor minimum, skor maksimum, rata-rata dan simpangan baku. c) Menghitung besarnya peningkatan kemampuan komunikasi matematis siswa yang diperoleh dari skor *pretest* dan *posttest* dengan menggunakan *gain* ternormalisasi yang dikembangkan oleh Hake (Siregar, 2011) sebagai berikut:

> *skorideal skor pretest*  $Gain$  *ternormalisasi*(*g*) =  $\frac{skor$  *posttest* – *skor* pretest Gain ternormalisasi(g

Dengan kriteria indeks *gain* pada Tabel 3.12 sebagai berikut:

**Tabel 3.12**

#### **Kriteria Skor** *Gain* **Ternormalisasi**

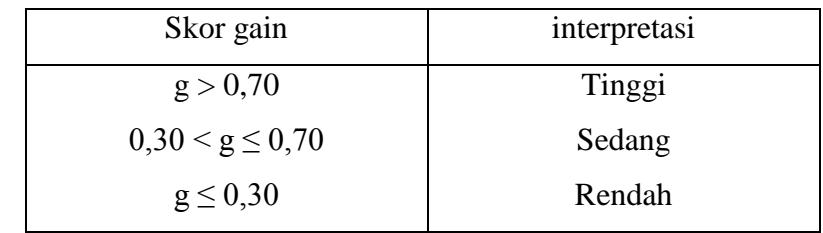

**Hendra Kartika , 2013** 

d) Melakukan uji normalitas pada setiap data skor *pretest* dan *gain* ternormalisasi untuk tiap kelompok. Adapun rumusan hipotesisnya adalah:

 $H_0$ : Data berdistribusi normal

 $H_1$ : Data tidak berdistribusi normal

Perhitungan melalui Uji Kolmogorov-Smirnov Satu Sampel.Menurut Ruseffendi (1993) uji ini digunakan sebagai pengganti uji kai kuadrat untuk ukuran sampel yang lebih kecil. Kriteria pengujian adalah tolak H<sub>0</sub> apabila Asymp.Sig < taraf signifikansi ( $\alpha$  = 0,05).

e) Menguji varians. Pengujian varians antara kelompok eksperimen dan kontrol dilakukan untuk mengetahui apakah varians kedua kelompok sama atau berbeda. Adapun hipotesis yang akan diuji adalah:

 $H_0$ :  $\sigma_1^2 = \sigma_2^2$  varians gain ternormalisasi kemampuan komunikasi kedua kelompok homogen

 $H_1$  : σ<sub>1</sub><sup>2</sup> ≠ σ<sub>2</sub><sup>2</sup> varians gain ternormalisasi kemampuan komunikasi kedua kelompok tidak homogen

Keterangan:

 $\sigma_1^2$ : varians skor gain ternormalisasi kelompok eksperimen

 $\sigma_2^2$ : varians skor gain ternormalisasi kelompok kontrol

Uji statistik menggunakan Uji levene dengan kriteria pengujian adalah terima H<sub>0</sub> apabila Sig. Based on Mean > taraf signifikansi ( $\alpha = 0.05$ ).

**Hendra Kartika , 2013** 

f) Melakukan uji kesamaan dua arah rata-rata pada data skor *pretest* kedua kelompok eksperimen dan kontrol untuk kemampuan komunikasi. Hipotesis yang diajukan adalah:

 $H_0$ :  $\mu_{pe} = \mu_{pk}$ 

 $H_1: \mu_{pe} \neq \mu_{pk}$ 

Keterangan:

µpe : rata-rata pretest komunikasi kelompok eksperimen

µpk : rata pretest komunikasi kelompok kontrol

selanjutnya melakukan uji perbedaan dua rata-rata untuk data skor *gain* ternormalisasi pada kedua kelompok tersebut. Berikut ini adalah rumusan hipotesisnya:

$$
H_0: \mu_{gte} = \mu_{gtk}
$$

 $H_1$  :  $\mu$ gte  $>\mu$ gtk

Keterangan:

µgte : rata-rata gain ternormalisasi komunikasi kelompok eksperimen µgtk : rata-rata gain ternormalisasi komunikasi kelompok kontrol

Jika kedua rata-rata skor berdistribusi normal dan homogen maka uji statistik yang digunakan adalah Uji-t dengan rumus:

$$
t = \frac{\overline{x}_1 - \overline{x}_2}{s\sqrt{\frac{1}{n_1} + \frac{1}{n_2}}} \text{ dengan } s^2 = \frac{(n_1 - 1)s_1^2 + (n_2 - 1)s_2^2}{n_1 + n_2 - 2}
$$

Untuk uji dua pihak, kriteria pengujian dengan taraf signifikansi  $\alpha = 0.05$ adalah terima H<sub>0</sub> jika  $-t_{\text{tablel}(\frac{1}{2}\alpha)} < t_{\text{hitung}} < t_{\text{tablel}(\frac{1}{2}\alpha)}$  $\frac{1}{2}a)$   $\lambda$  hitung  $\lambda$  tabel( $\frac{1}{2}$  $-t_{\text{table}(\frac{1}{1-\alpha})} < t_{\text{hitung}} < t_{\text{table}(\frac{1}{1-\alpha})}$ , sedangkan kriteria

**Hendra Kartika , 2013** 

pengujian untuk uji satu pihak untuk taraf signifikansi yang sama tolak  $H_0$ jika t  $_{\text{hitung}} > t_{\text{table}}$ , dalam hal lainnya diterima (Sudjana, 2005).

Data berdistribusi normal tetapi tidak homogen maka uji statistik yang digunakan adalah Uji-t' sebagai berikut:

 $\overline{a}$  $\overline{x}_1 - \overline{x}$  $\frac{1}{2}$ *t*  $=$ '2 2 *s s* OEN 1  $^{+}$ 2 *n n* 1 2

Kriteria pengujian untuk uji dua pihak adalah terima hipotesis  $H_0$ jika

 $1 + \frac{1}{2}$  $1^{\prime}1^{\prime}1^{\prime}$   $\cdots$   $2^{\prime}2^{\prime}$  $1 + \frac{w_2}{2}$  $\frac{1}{w_1 + w_2}$   $\lt t' \lt \frac{w_1 v_1 + w_2 v_2}{w_1 + w_2}$  $t' < \frac{w_1 t_1 + w_2 t}{t}$  $w_1 + w$  $w_1 t_1 + w_2 t$  $+$  $$  $^{+}$  $-\frac{w_1t_1+w_2t_2}{w_1t_1+w_2t_2}$ . Kriteria pengujian untuk uji satu pihak

adalah tolak H<sub>0</sub> jika  $1 + \frac{1}{2}$  $\frac{w_1v_1 + w_2v_2}{w_1 + w_2}$  $t' \geq \frac{w_1 t_1 + w_2 t_1}{t_1 + t_2}$  $\ddot{}$  $\geq \frac{w_1 t_1 + w_2 t_2}{w_1 + w_2 t_2}, \text{ dengan } w_1 = \frac{s_1^2}{w_1}.$ 1 2 1 *n s*

$$
t_1 = t_{(1-\alpha),(n_1-1)}
$$
 dan  $t_2 = t_{(1-\alpha),(n_2-1)}$  (Sudjana, 2005).

Keterangan:

*s* = simpangan baku gabungan dari kedua kelompok

*s*1= simpangan baku kelompok eksperimen

*s*2= simpangan baku kelompok kontrol

 $\bar{x}_1$ = rata-rata skor dari kelompok eksperimen

 $\bar{x}_2$  = rata-rata skor dari kelompok kontrol

 $n_1$ = banyaknya siswa kelompok eksperimen

*n*2= banyaknya siswa kelompok kontrol

Apabila data tidak berdistribusi normal, maka uji statistik yang digunakan

adalah dengan pengujian non-parametrik, yaitu Uji Mann-Whitney dengan

rumus:

**Hendra Kartika , 2013**  Pembelajaran Matematika Bberbantuan Software Matlab Sebagai Upaya Meninkgkatkan Kemampuan Komunikasi Matematik Dan Minat Belajar Universitas Pendidikan Indonesia **|** repository.upi.edu

2

*n s*  $w_2 = \frac{b_2}{a_1},$ 

2

AF

2 2

$$
U_1 = n_1 n_2 + \frac{1}{2} n_1 (n_1 + 1) - \sum p_1
$$
  

$$
U_2 = n_1 n_2 + \frac{1}{2} n_2 (n_2 + 1) - \sum p_2
$$

Nilai *U* yang dipilih yang paling kecil.Pengujian untuk sampel besar

menggunakan pendekatan kurva normal z.  

$$
z = \frac{U - \frac{1}{2}n_1 n_2}{\sqrt{n_1 n_2 (n_1 + n_2 + 1)/12}}
$$

Kriteria pengujian uji satu pihak adalah terima H<sub>0</sub> jika z hitung< z tabel untuk taraf signifikansi  $\alpha = 0.05$ . Untuk uji dua pihak, kriteria pengujian adalah terima H<sub>0</sub>jika  $-z_{tablel(\frac{1}{2}\alpha)} < z_{hitung} < z_{tablel(\frac{1}{2}\alpha)}$  $\frac{1}{2}a$   $\sim$  hitting  $\sim$  tabel( $\frac{1}{2}$  $-z_{tablel(\frac{1}{2}\alpha)} < z_{hitung} < z_{tablel(\frac{1}{2}\alpha)}$ .

Keterangan:

 $n_1$  = banyaknya siswa kelompok eksperimen

 $n_2$  = banyaknya siswa kelompok kontrol

- *U*1 = jumlah banyak kalinya dari unsur-unsur kelompok eksperimen mendahului unsur-unsur kelompok kontrol
- *U*<sup>2</sup> = jumlah banyak kalinya dari unsur-unsur kelompok kontrol mendahului unsur-unsur kelompok eksperimen
- $p_1$  = peringkat unsur kelompok eksperimen
- *p*<sup>2</sup> = peringkat unsur kelompok kontrol

#### **Hendra Kartika , 2013**

#### **E.3.2 Pengolahan Data Non-Tes**

Data penelitian non-tes berupa skala minat siswa di analisis untuk mengetahui sikap siswa terhadap pembelajaran matematika berbantuan *software* Matlab.Langkah yang dilakukan adalah memberikan skor pada setiap butir pernyataan siswa dengan berpedoman pada skala sikap model *likert*.

# **1. Data Skala Minat**

Penentuan skor skala minat menggunakan MSI (*Method of Succesive Interval*) untuk mengubah data ordinal menjadi data interval. Data skor skala minat yang diperoleh diolah melalui tahap-tahap berikut:

AN

- 1) Hasil jawaban untuk setiap pertanyaan dihitung frekuensi setiap pilihan jawaban.
- 2) Frekuensi yang diperoleh setiap pertanyaan dihitung proporsi setiap pilihan jawaban.
- 3) Berdasarkan proporsi untuk setiap pertanyaan tersebut, dihitung proporsi kumulatif untuk setiap pertanyaan.
- 4) Kemudian ditentukan nilai batas untuk Z bagi setiap pilihan jawaban dan setiap pertanyaan.
- 5) Berdasarkan nilai Z, tentukan nilai densitas (kepadatan). Nilai densitas dapat dilihat pada tabel ordinat Y untuk lengkungan normal standar.

Pembelajaran Matematika Bberbantuan Software Matlab Sebagai Upaya Meninkgkatkan Kemampuan Komunikasi Matematik Dan Minat Belajar Universitas Pendidikan Indonesia **|** repository.upi.edu

6) Hitung nilai skala/ *scale value*/ SV untuk setiap pilihan jawaban dengan persamaan sebagai berikut:

**SV** 

## $=$ (kepadatan batas bawah - kepadatan batas atas) (daerah di bawah batas atas - daerah di bawah batas bawah)

7) Langkah selanjutnya yaitu tentukan nilai k, dengan rumus:

 $k= 1 + |SV_{MINIMUM}|.$ 

8) Langkah terakhir yaitu transformasikan masing-masing nilai pada SV dengan rumus:  $SV + k$ .

Sesudah data ordinal ditransfromasikan menjadi data interval, selanjutnya dilakukan pengujian prasyarat kenormalan dan homogenitas.

10) Melakukan uji normalitas untuk mengetahui kenormalan data skala

minat menggunakan uji statistik *Kolmogorov-Smirnov.*

Adapun rumusan hipotesisnya adalah:

H0: Sampel berasal dari populasi berdistribusi normal

H1: Sampel berasal dari populasi yang tidak berdistribusi normal

Dengan kriteria uji sebagai berikut:

Jika nilai Sig. (p-value)  $<\alpha$  ( $\alpha$  =0,05), maka H<sub>0</sub> ditolak

Jika nilai Sig. (p-value)  $\geq \alpha$  ( $\alpha$  =0,05), maka H<sub>1</sub> diterima.

11) Menguji homogenitas varians skala minat menggunakan uji *Levene*.

Adapun hipotesis yang akan diuji adalah:

**Hendra Kartika , 2013**  Pembelajaran Matematika Bberbantuan Software Matlab Sebagai Upaya Meninkgkatkan Kemampuan Komunikasi Matematik Dan Minat Belajar Universitas Pendidikan Indonesia **|** repository.upi.edu H0: Variansi skor skala minat kedua kelas homogen

H1: Variansi skor skala minat kedua kelas tidak homogen

Dengan kriteria uji sebagai berikut:

Jika nilai Sig. (p-value)  $<\alpha$  ( $\alpha$  =0,05), maka H<sub>0</sub> ditolak

Jika nilai Sig. (p-value)  $\geq \alpha$  ( $\alpha$  =0,05), maka H<sub>1</sub> diterima.

- 12) Setelah data memenuhi syarat normal dan homogen, selanjutnya dilakukan uji perbedaan rataan skor skalaminat menggunakan uji-t yaitu *Independent Sample T-Test*.
	- H0: Minat siswa yang mendapat pembelajaran berbantuan *software* matlab sama dengan siswa yang mendapat pembelajaran konvensional.
	- H1: Minat siswa yang mendapat pembelajaran berbantuan *software* matlab lebih baik daripada siswa yang mendapat pembelajaran konvensional.

Dengan kriteria uji sebagai berikut:

Jika nilai Sig. (p-value) < $\alpha$  ( $\alpha$  =0,05), maka H<sub>0</sub> ditolak

Jika nilai Sig. (p-value)  $\geq \alpha$  ( $\alpha$  =0,05), maka H<sub>1</sub> diterima.

- 13) Menghitung statistik deskriptif data minat belajar.
- 14) Identifikasi kecenderungan tinggi rendahnya nilai minat belajar siswa

baik pada pembelajaran eksperimen maupun

**Hendra Kartika , 2013** 

JNIVER

pembelajarankonvensional didasarkan pada kriteria ideal. Kriteriaidealmenggunakan rataan ideal ( *xid* ) dandeviasi standarideal (*DSid*)sebagaipembandinguntukmengetahuikecenderungan nilai.

Rataan ideal dihitung menggunakan rumus:

$$
\bar{x}_{id} = \frac{1}{2} (nilai \, \text{tertinggi} + nilai \, \text{terendah})
$$

Deviasi Standar ideal:

$$
DS_{id} = \frac{1}{6} (nilai \, \text{tertinggi} - nilai \, \text{terendah})
$$

Kecenderungan nilai minat belajar didasarkan pada nilai ideal dengan ketentuan sebagai berikut:

 $x > (x_{id} + 1,5DS_{id})$ = sangat tinggi

 $x_{id}$   $<$   $x \leq$   $(x_{id} + 1,5DS_{id})$  $=$  tinggi

 $(x_{id} - 1,5DS_{id}) < x \leq x_{id}$ = sedang

- $x \leq (x_{id} 1,5DS_{id})$  $=$  rendah
- **2. Hubungan antara minat belajar dan Kemampuan Komunikasi Matematis**

Setelah data skala minat ditransformasikan dengan MSI, data minat berubah menjadi data interval, sehingga kedua variabel tersebut termasuk data interval. Selanjutnya bisa dilakukan uji korelasi *Pearson*

**Hendra Kartika , 2013** 

antara minat belajar dan kemampuan komunikasi matematis siswa yang mendapatkan pembelajaran berbantuan *software*Matlab. Adapun hipotesis yang dujikan adalah sebagai berikut:

- H0: Tidak terdapat hubungan antara minat belajar dan kemampuan komunikasi matematis siswa.
- H1: Terdapat hubungan antara minat belajar dan kemampuan komunnikasi matematis siswa.

Dengan kriteria uji sebagai berikut:

Jika nilai Sig. (p-value)  $\langle \alpha | \alpha = 0.05 \rangle$ , maka H<sub>0</sub> ditolak.

- Jika nilai Sig. (p-value)  $\geq \alpha$  ( $\alpha$  =0,05), maka H<sub>1</sub> diterima.
- *3. Appraisal Checklist*

*Appraisal checklist* adalah pedoman penilaian yang digunakan untuk menilai kesesuaian penggunaan *software* dan aplikasi yang dibuat berdasarkan kriteria yang telah ditentukan. Penilaian dilakukan secara terbatas kepada tujuh responden yang dianggap peneliti mampu dan mengerti tentang penggunaan *software* sehingga diharapkan dapat memberikan masukan dan saran yang baik terhadap peneliti dan aplikasi yang telah dibuat. Format *appraisal checklist* ada di lampiran A halaman 175. berikut merupakan rekapitulasi dari hasil penilaian responden.

Pembelajaran Matematika Bberbantuan Software Matlab Sebagai Upaya Meninkgkatkan Kemampuan Komunikasi Matematik Dan Minat Belajar Universitas Pendidikan Indonesia **|** repository.upi.edu

| No.              |                                         | Penilaian (%)<br>$(n=7)$ |               |               |
|------------------|-----------------------------------------|--------------------------|---------------|---------------|
|                  | Pernyataan                              | <b>Tinggi</b>            | <b>Sedang</b> | <b>Rendah</b> |
| 1.               | Sesuai dengan kurikulum                 | 28,6                     | 71,4          | 0,0           |
| 2.               | Akurat dan terkini                      | 14,3                     | 85,7          | 0,0           |
| 3.               | Jelas dan ringkas                       | 0,0                      | 57,1          | 42,9          |
| $\overline{4}$ . | Meningkatkan motivasi dan minat         | 42,9                     | 42,9          | 14,3          |
| 5.               | Partisipasi siswa                       | 0,0                      | 71,4          | 28,6          |
| 6.               | Kualitas teknis                         | 57,1                     | 42,9          | 14,3          |
| 7.               | Efektivitas terhadap kemampuan<br>siswa | 28,6                     | 57,1          | 14,3          |
| 8.               | Tidak memuat makna ganda                | 57,1                     | 28,6          | 14,3          |
| 9.               | Panduan penggunaan software             | 0,0                      | 42,9          | 57,1          |
| 10.              | Arahan yang jelas                       | 85,7                     | 14,3          | 0,0           |
| 11.              | Meningkatkan kreativitas                | 0,0                      | 28,6          | 71,4          |

**Tabel 3.13 Rekapitulasi** *Apraisal Checklist Software* **Komputer**

Secara keseluruhan *software* dan aplikasi yang telah dibuat sudah memenuhi kriteria dan dapat digunakan sebagai media pembelajaran. Saran yang diberikan responden bagi peneliti adalah diharapkan dalam penelitian selanjutnya, aplikasi yang sudah dibuat di ubah kedalam bentuk

STA

V

**Hendra Kartika , 2013** 

*portable* atau *fileexe*. Tujuannya supaya pengguna tidak mencari *file* aplikasi tersebut.

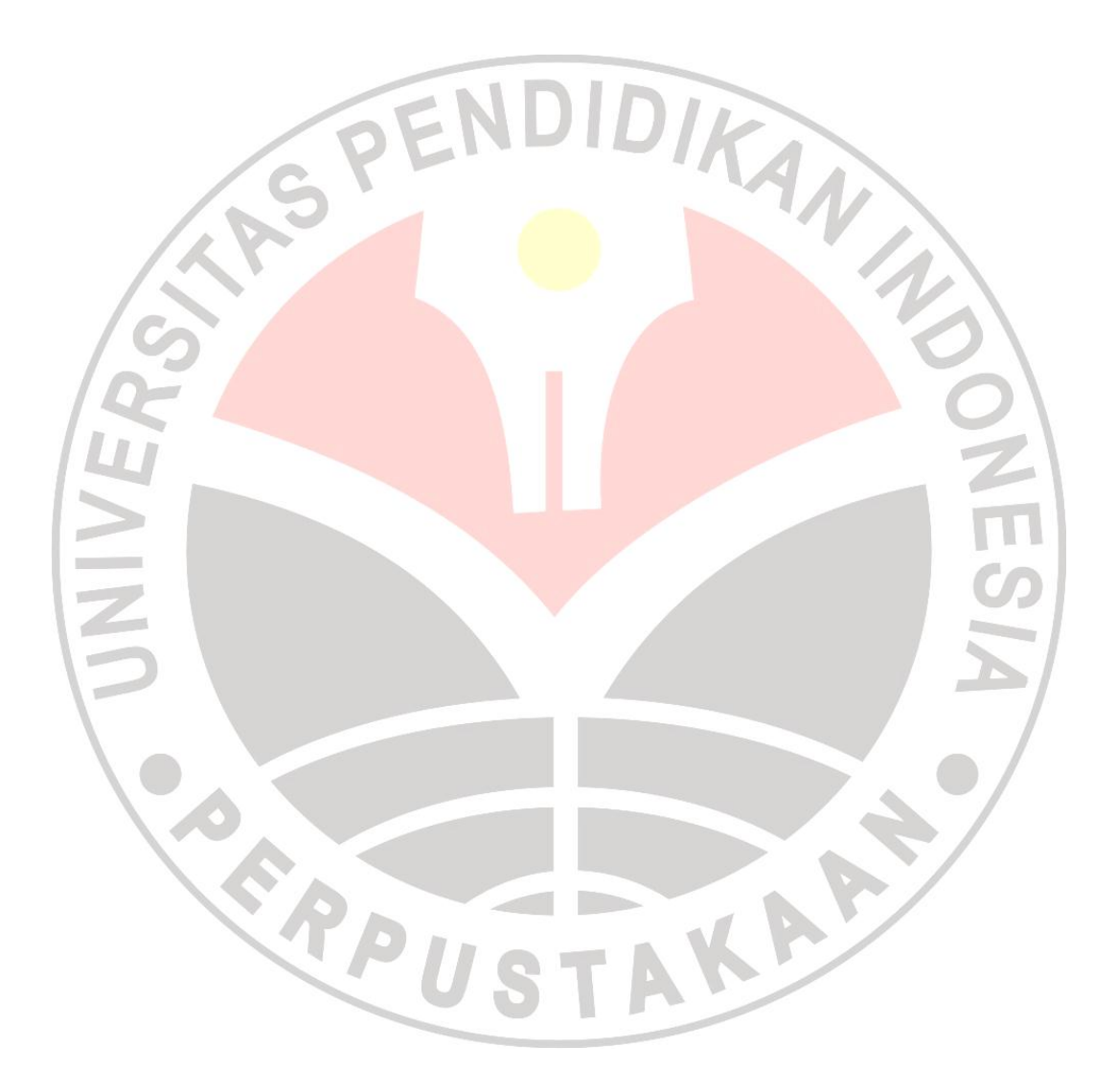

# **F. Pelaksanaan Penelitian**

Penelitian ini dilaksanakan terhitung mulai dari tanggal 30 Maret 2013 sampai dengan 7 Mei 2013. Berikut ini merupakan jadwal

pelaksanaan penelitian yang peneliti lakukan.

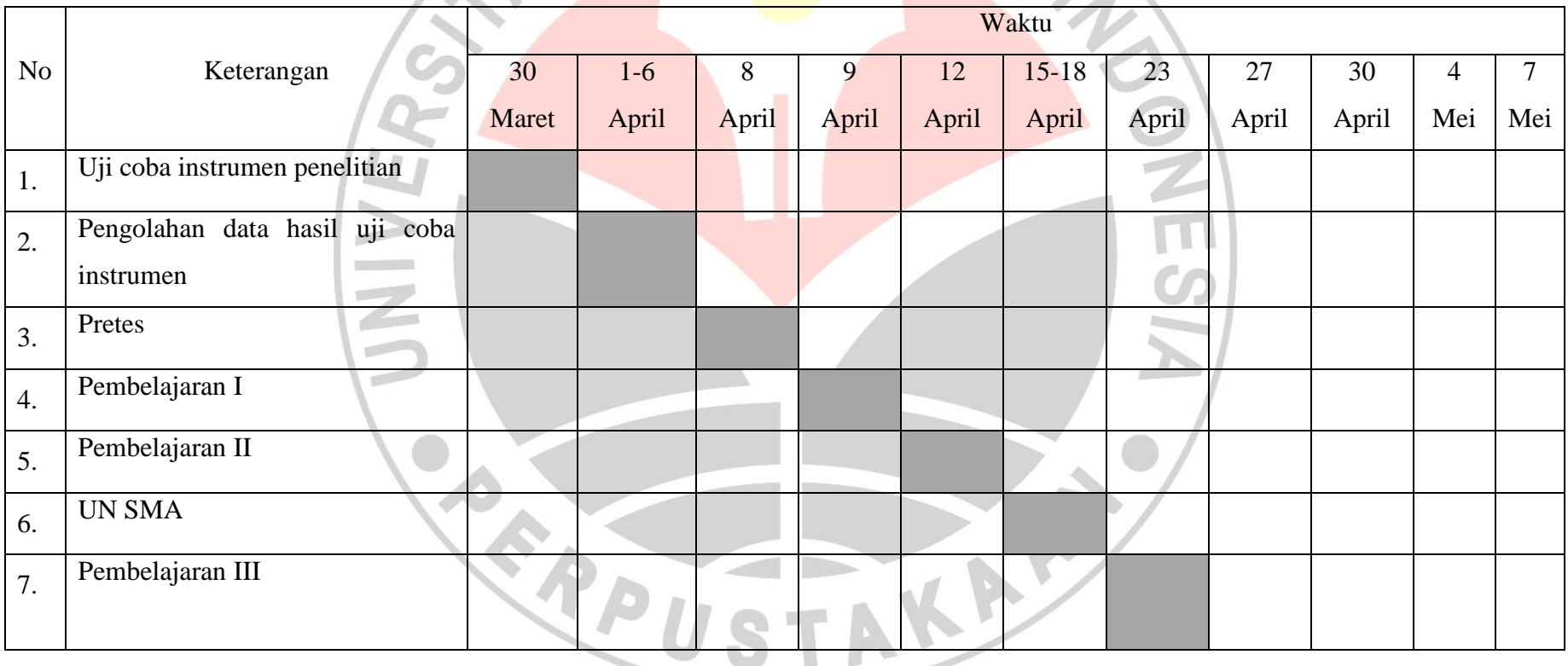

#### **Hendra Kartika , 2013**

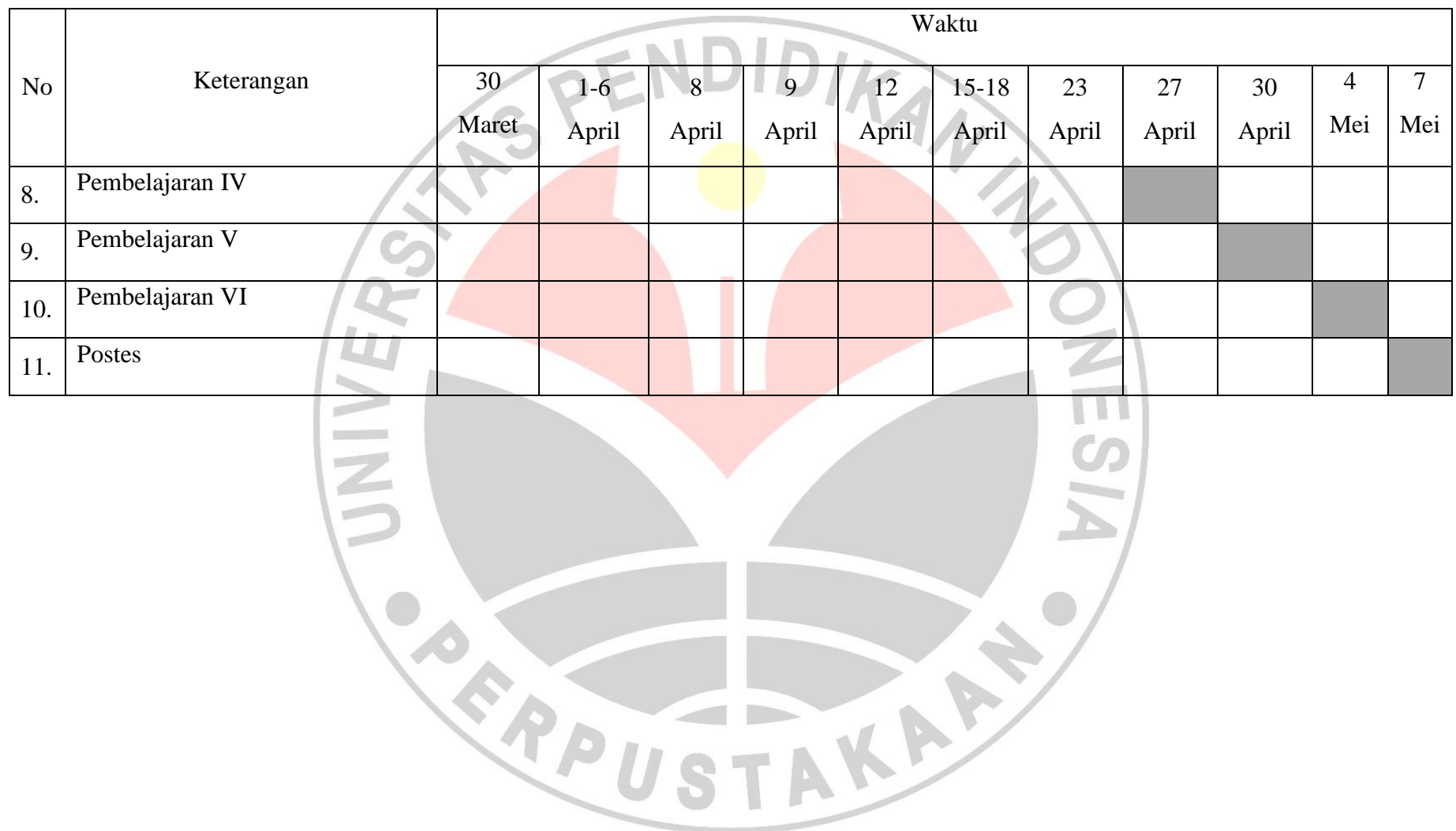

#### **Hendra Kartika , 2013**